# **KMS: atomic modeset/pageflip**

**Rob Clark**

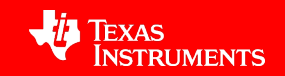

#### **What is it?**

- Atomic pageflip
	- Updating CRTC fb and/or one or more plane fb's atomically (in a single vblank)
	- Also possibly adjusting properties: z-order, alpha blending modes, rotation, colorspace-conversion coefficients, etc
	- 'test' flag to allow userspace to check a proposed configuration first
- Atomic modeset
	- Configuring one or more CRTCs
	- 'test' flag to allow checking if the proposed combination of timings/resolutions are supported by the hw

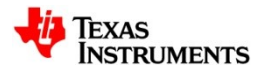

# **Why do we need it?**

- Atomic pageflip
	- Compositors using overlay planes to bypass GPU for compositing surfaces
		- Need to keep bypassed surface state (size, position, fb) in sync w/ GPU composition output on CRTC layer
		- Need to know when they'll hit hw limits about overlay plane sizes/scaling/etc
			- Some limits may be with combinations of multiple enabled planes
			- So not easy to express limits statically to userspace
- Atomic modeset
	- Userspace needs to know valid combinations of settings for multi-display
	- Memory bandwidth limits, etc, may mean that certain resolutions are possible with single display but not multiple displays

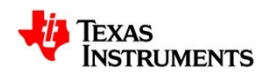

### **Property-ification..**

- The proposed solution configures \*everything\* via properties
- We need to support taking a list of properties anyways
- Doing everything via properties means:
	- common code-paths
	- Future extensibility
- But then how does error checking work?
	- Ie. valid fb dimensions, position, etc
	- Short version: it is still there, but moves from the ioctl handler fxn
	- Long version: on next slides

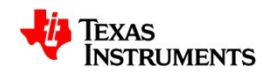

#### **Splitting mode object mutable state**

- What is in 'struct drm\_{crtc,plane,etc}' is combination of:
	- Mode state set from userspace: fb,  $\{src, crtc\}$   $\{x,y,w,h\}$ , etc
	- Other: possible\_crtcs, list head, funcs, etc
- For 'test' steps, we need to build up proposed state, and rollback
	- Split into 'struct drm\_{crtc,plane,etc}\_state' simplifies things
		- Just a single pointer to update to commit changes
		- We could probably simplify crtc helpers change rollback this way
	- Split out of state structs also lets us use helpers to:
		- Avoid a lot of property nonsense in each driver for common properties
		- Re-introduce the standard error checking lost from ioctl handler

int drm\_plane\_check\_state(struct drm\_plane \*plane, struct drm\_plane\_state \*state); void drm\_plane\_commit\_state(struct drm\_plane \*plane, struct drm\_plane\_state \*state); int drm\_plane\_set\_property(struct drm\_plane \*plane, struct drm\_plane\_state \*state, struct drm property \*property, uint64 t value);

• (And same for CRTC and eventually connector)

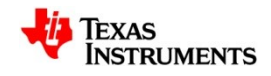

### **Splitting mode object mutable state (cont)**

- Also, property values array moved into state structs
	- Automatically keeps userspace visible property values in sync
	- Don't get property values confused by 'test' step or failed config changes

```
struct drm plane state {
    struct drm crtc *crtc;
    struct drm framebuffer *fb;
    /* Signed dest location allows it to be partially off screen */
    int32_t crtc_x, crtc_y;
   uint32 t crtc w, crtc h;
    /* Source values are 16.16 fixed point */
   uint32 t src x, src y;
   uint32 t src h, src w;
    struct drm_object_property_values propvals;
};
```
• Drivers should wrap state structs w/ their own to add driver specifics:

```
 struct omap_plane_state {
   struct drm plane state base;
    uint8_t rotation;
    uint8_t zorder;
};
```
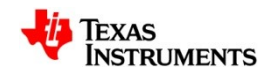

# **Atomic funcs**

- atomic begin(dev) allocate state token
- atomic check(dev, state) check proposed state
	- Use drm \* check state() for common stuff
- atomic commit(dev, state) commit proposed state
	- Do driver specific stuff, then drm  $*$  commit state()
- atomic end(dev, state) cleanup/deallocate
- Example:

```
 state = dev->driver->atomic_begin(dev);
```

```
if (page flip->flags & DRM MODE PAGE FLIP EVENT)
   e = create_vblank_event(dev, file_priv, page_flip->user_data);
```

```
for (i = 0; i < page flip->count props; i^{++})
   drm_mode_set_obj_prop_id(dev, state,
                prop.obj_id, prop.obj_type,
                prop.prop_id, prop.value);
```

```
 ret = dev->driver->atomic_check(dev, state);
```

```
 if (!(page_flip->flags & DRM_MODE_TEST_ONLY))
   ret = dev->driver->atomic_commit(dev, state, e);
```

```
 dev->driver->atomic_end(dev, state);
```
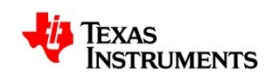

# **Other misc changes**

- Object property type
	- DRM\_MODE\_PROP\_OBJECT
	- To set crtc, fb, etc as a property
- Dynamic property flag
	- DRM\_MODE\_PROP\_DYNAMIC
	- Hint to userspace about properties which can be safely changed without 'test' step
- Signed property ranges
	- DRM\_MODE\_PROP\_SIGNED
	- Uses signed integer comparison to check for valid property values

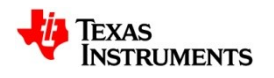

#### **TODO**

- Don't remove plane->update\_plane(), crtc->page\_flip() yet
	- These are no longer needed for 'property-ified' drivers
	- But probably better to have a transition period, than port all drivers at once
- Still tweaking ioctl struct

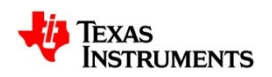

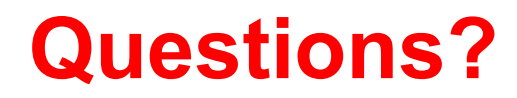

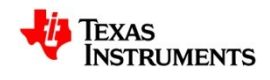